## **5. Análisis de series temporales**

En esta guía vas a encontrar algunas herramientas básicas para el análisis de series temporales. En particular, se analizarán resultados correspondientes a *oscilaciones armónicas* y *señales periódicas*.

Se utilizarán principalmente las siguientes bibliotecas:

```
1
import numpy as np
2
import matplotlib.pyplot as plt
3
from scipy.optimize import curve_fit
4
from scipy.signal import find_peaks #la funcion find_peaks
5
```
## 5.1. Oscilación armónica simple

El *oscilador armónico simple* es un ejemplo típico de sistemas que evolucionan en el tiempo.

En física, es común estudiar este tipo de sistemas a partir de caracterizar las oscilaciones de un resorte con una masa. Así, un sistema oscilante ideal compuesto por un resorte de constante elástica  $k$  y masa  $m$ , se puede modelar según la ecuación de movimiento

$$
m\ddot{x}=-kx,
$$

siendo  $x := x(t)$  la posición de equilibrio del sistema.

Es posible verificar que la solución

$$
x(t) = A\cos(\omega_0 t + \varphi),
$$

satisface la ecuación; siendo  $A$  la amplitud de la oscilación,  $\omega_0$  la frecuencia de oscilación, y  $\varphi$ la fase inicial de la oscilación.

De igual forma, derivando la solución, se recuperan la velocidad y aceleración

$$
v(t) \equiv \dot{x}(t) = -A\omega_0 \sin(\omega_0 t + \varphi),
$$
  

$$
a(t) \equiv \ddot{x}(t) = -A\omega_0^2 \cos(\omega_0 t + \varphi),
$$

las cuales, de igual forma, se comportan como oscilaciones periódicas.

Los parámetros de amplitud  $A$  y fase  $\varphi$  se pueden resolver si se conocen las condiciones iniciales del sistema: por ejemplo,  $x_0 = x(0)$  y  $v_0 = \dot{x}(0).$ 

Por otra parte, la frecuencia natural del sistema depende intrínsecamente del sistema, y calcula como

$$
\omega_0=\sqrt{\frac{k}{m}}.
$$

De este modo, si pudieras estimar  $\omega_0$  para valores conocidos de  $m$ , entonces deberías poder obtener la constante  $k$  del resorte. Notá además que la frecuencia en Hertz [Hz] del sistema sale de tomar

$$
f_0\equiv\frac{\omega_0}{2}.
$$

Para empezar con el análisis de tus datos, considerá que vas a estudiar  $a(t)$ : la aceleración del sistema como función del tiempo. Para ello, adquiriste una serie de  $n$  datos  $\left(t_n, a_n\right)$  como se ejemplifica a continuación.

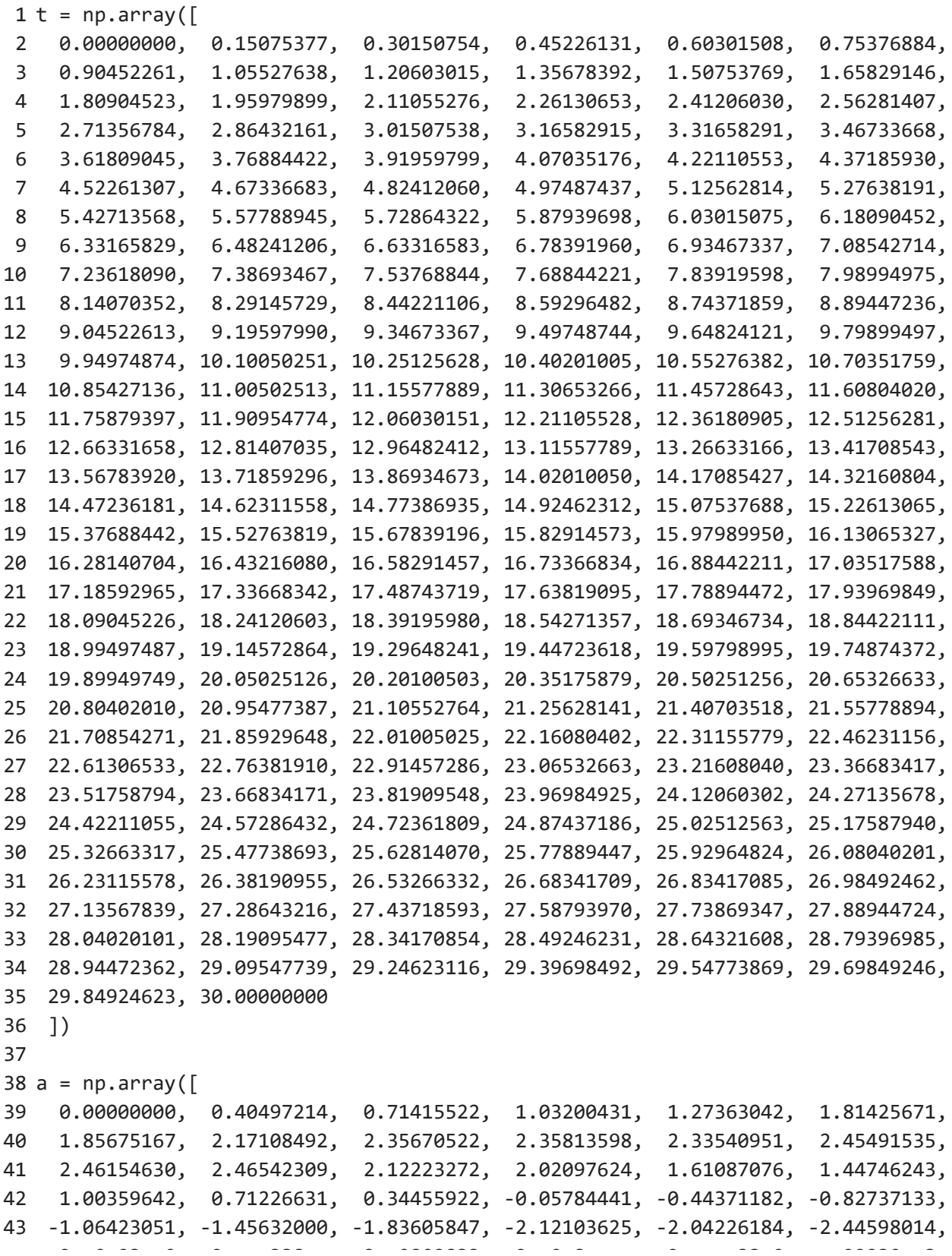

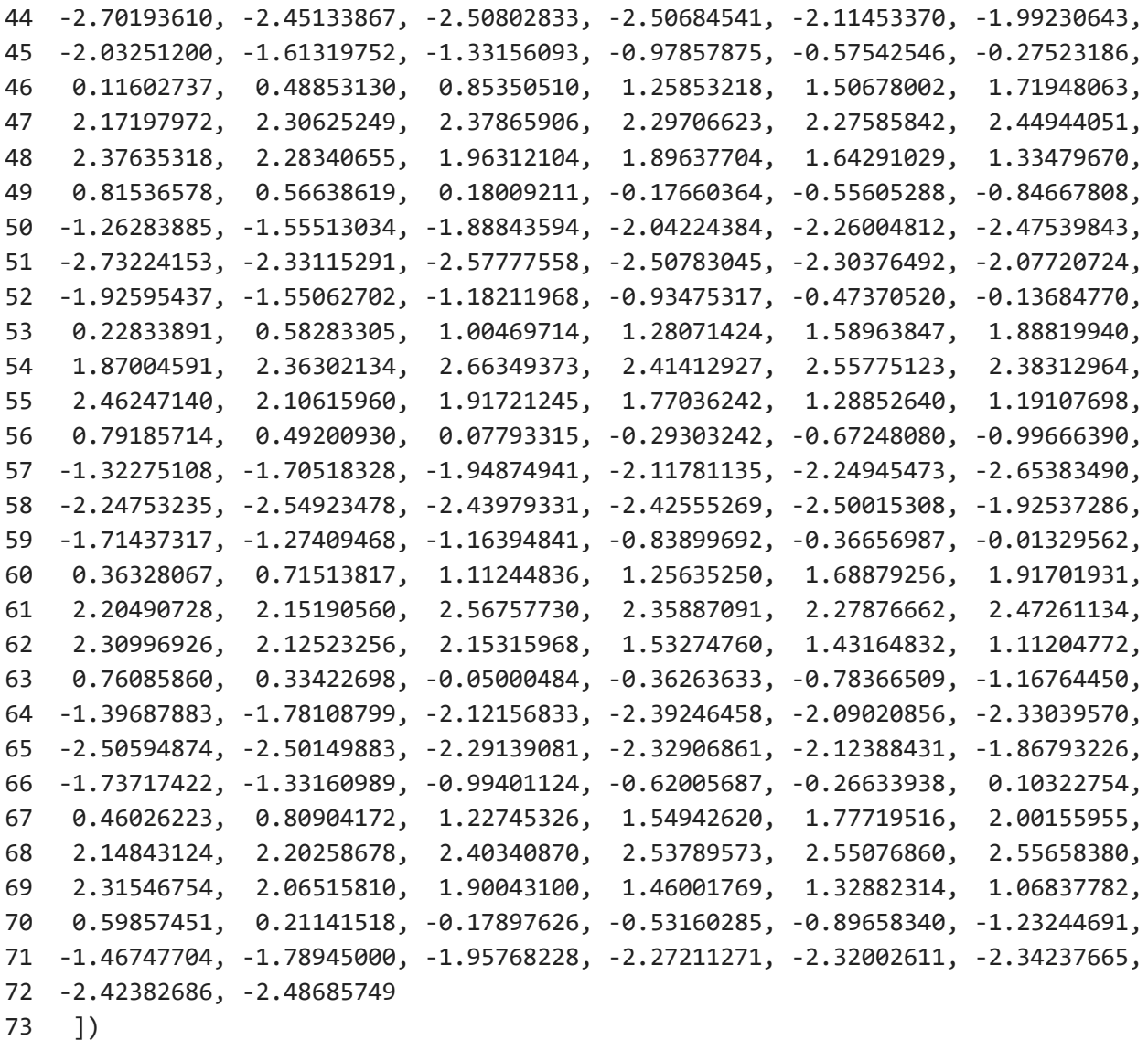

Además, si correspondiese, no olvides registrar también las incertezas de tus mediciones.

Hecho esto, podés graficar  $a_n(t_n)$  para así previsualizar tus datos y verificar que obtenés el comportamiento esperado del sistema.

```
1
plt.plot(t, a, 'o', ms=3) # ms controla el tamaño de los puntos
2
plt.title('Resultados experimentales del oscilador armónico simple')
3
plt.xlabel('Tiempo (s)')
4
plt.ylabel('Aceleración (m s$^{-2}$)')
5
plt.grid()
6
plt.show()
```

```
\widetilde{\mathbb{C}}
```
Resultados experimentales del oscilador armónico simple

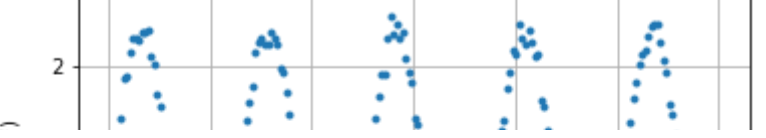

Veamos cómo extraer la información necesaria a partir de estos datos.

## 5.2. Diferentes formas de extraer el periodo

Para extraer el periodo se pueden aplicar diferentes estrategias, todas basadas lo que ya hemos aprendido en la guia de colabs 4.

Estrategia 1: extraer los tiempos de los picos de la curva

En la guia anterior aprendimos a usar la herramienta find\_peaks . Una forma de extraer el periodo es encontrar las diferencias de tiempos entre los máximos de la oscilación. Para eso usamos los índices peaks de los máximos detectados por la función de detección de picos

```
1
peaks, _ = find_peaks(a, height=1 ,distance=20)
 \mathfrak{D}3
plt.plot(t,a, '.', ms=3 )
 4
plt.plot(t[peaks], a[peaks], "o", ms=10 , alpha=0.5)
 5
plt.xlabel('tiempo [s]')
 6
plt.ylabel(r'aceleración [$m/s^2$]')
 7
 8
plt.show()
 9
10
periodos = np.diff(t[peaks])
11
periodo_media = np.mean( periodos ) # Valor medio
12
periodo_SD = np.std( periodos ) # Desviacion estandar
13 periodo SE
14
15
frecuencia = 1/periodo_media
16
frecuencia_SE = 1/periodo_media**2 * periodo_SE
17
18
print('periodos:' , periodos)
19
print('periodo_media:', periodo_media)
20
print('periodo_SD:',periodo_SD)
21
print('periodo_SE:',periodo_SE)
22
print('\n')
23
print(f'Periodo medido: ({np.round(periodo_media,1)} ± {np.round(periodo_SE,1)}) s')
24
print(f'Frecuencia medida: ({np.round(frecuencia,3)} ± {np.round(frecuencia_SE,3)}) Hz'25
                = periodo_SD/np.sqrt(len(peaks)) # Error estandar
```
 $\bigcirc$ 

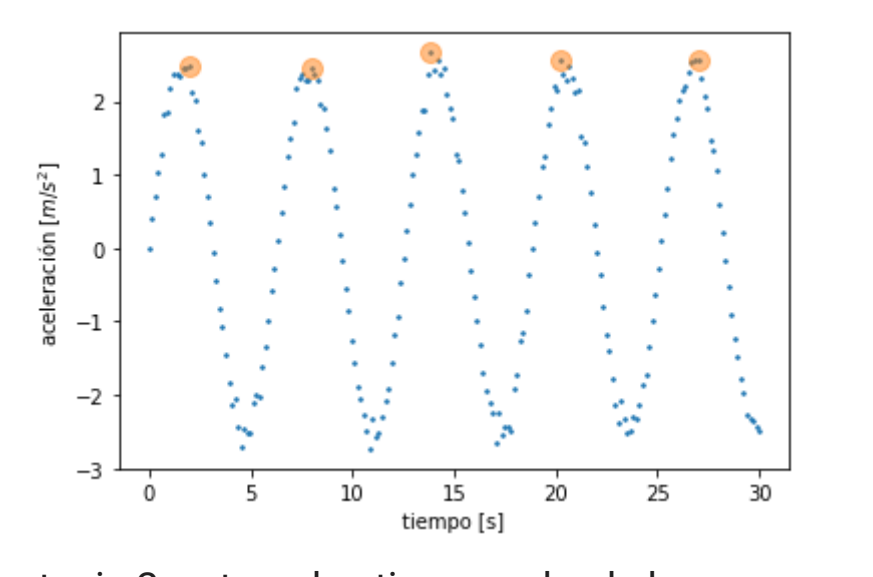

Estrategia 2: extraer los tiempos desde los cruces por cero (en una  $p_1$ dirección) a constante de la seria de la seria de la seria de la seria de la seria de la seria de la seria de

 $\mu$  pheriodor wedigitate in  $\mu$  of  $\mu$ entre un valor y el siguiente. Usando esa estrategia, podemos obtener las diferencias de En la guia anterior aprendimos a detectar los cruces por cero, evaluando los cambios de signo tiempos. Pero debemos agregar otra condición. Para que sea el periodo (y no el semi-periodo) tenemos que filtrar los tiempos en los que se cruza por zero (cambio de signo) y el valor antes de cruzar es positivo (o negativo, segun la dirección que se quiere filtrar).

```
1
i0 = np.nonzero( (a[0:-1]*a[1:]<=0 ) & (a[0:-1]>0) )[0]
 2
 3
plt.plot(t,a, '.', ms=3 )
 4
plt.plot(t[i0], a[i0], "o", ms=10 , alpha=0.5)
 5
plt.xlabel('tiempo [s]')
 6
plt.ylabel(r'aceleración [$m/s^2$]')
 7
 8
plt.show()
 9
10 periodos
11
periodo_media = np.mean( periodos ) # Valor medio
12 periodo SD
13 periodo SE
14
15 frecuencia
16
frecuencia_SE = 1/periodo_media**2 * periodo_SE
17
18
print('periodos:' , periodos)
19
print('periodo_media:', periodo_media)
20
print('periodo_SD:',periodo_SD)
21
print('periodo_SE:',periodo_SE)
22
print('\n')
23
print(f'Periodo medido: ({np.round(periodo_media,2)} ± {np.round(periodo_SE,2)}) s')
24
print(f'Frecuencia medida: ({np.round(frecuencia,4)} ± {np.round(frecuencia_SE,4)}) Hz'= np.diff(t[i0])= np. std( periodos ) # Desviacion estandar
                  = periodo SD/np.sqrt(len(peaks)) # Error estandar
                  = 1/periodo media
```
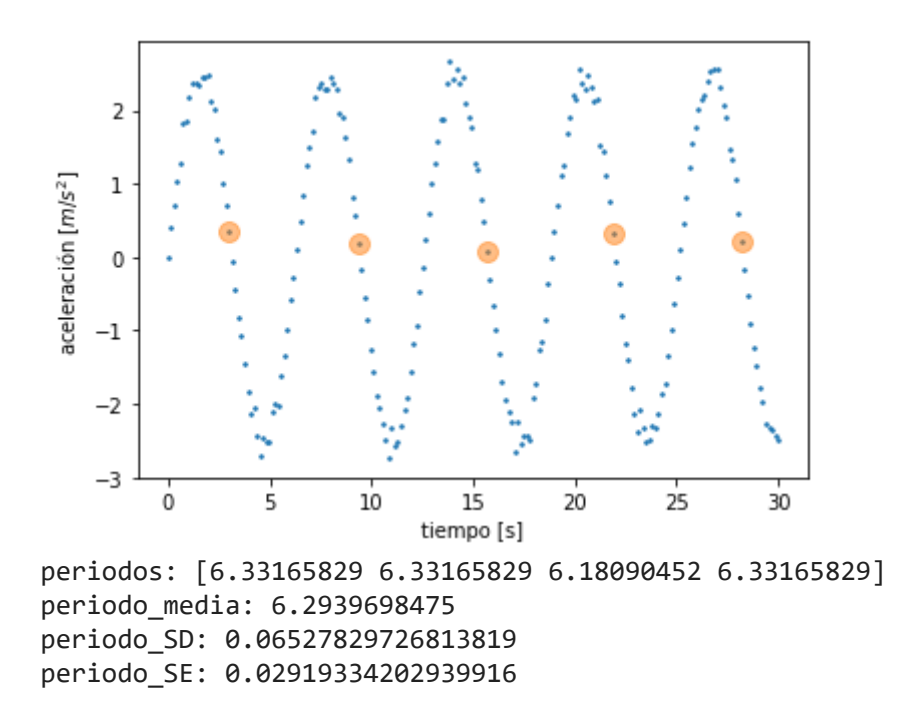

Más información que se pueda extraer: amplitudes

No es parte de lo que pide la guia. Pero como regla general, pueden combinar los conocimientos adquiridos para obtener toda clase de información de las curvas. Por ejemplo, podemos extraer la amplitud detectando los máximos, los mínimos, obteniendo la diferencia entre estos. Y por supuesto, aplicando estadística:

```
1
peaks_max, _ = find_peaks(a, height=1 ,distance=20)
 2
peaks_min, _ = find_peaks(-a, height=1 ,distance=20)
 3
 4
plt.plot( t, a, '.', ms=3 , label='datos' )
 5
 6
plt.plot( t[peaks_max], a[peaks_max], "o", ms=10 , alpha=0.5 , label='maximos')
 7
plt.plot( t[peaks_min], a[peaks_min], "o", ms=10 , alpha=0.5 , label='minimos')
 8
plt.legend()
 9
10
plt.xlabel('tiempo [s]')
11
plt.ylabel(r'aceleración [$m/s^2$]')
12
13
plt.show()
14
15
# Como hay 5 máximos y 4 mínimos, vamos a restar entre sí solo los 4 primeros
16
# La amplitud as la mitad de la diferencia pico a pico
17
18
amplitudes = ( a[peaks_max][0:4] - a[peaks_min][0:4] ) /2
19
20
amplitud_media = np.mean( amplitudes ) # Valor medio
21 amplitud SD
22 amplitud SE
23
24
25
print('amplitudes:' , amplitudes)
26
print('amplitud_media:', amplitud_media)
27
print('amplitud SD:',amplitud SD)= np.std( amplitudes ) # Desviacion estandar
                  = amplitud SD/np.sqrt( 4 ) # Error estandar
```

```
28
print('amplitud_SE:',amplitud_SE)
29
print('\n')
30
print(f'Amplitud medida: ({np.round(amplitud_media,2)} ± {np.round(amplitud_SE,2)}) s')
31
   p ( \alpha ) is presented by \alpha , p \alpha , p \alpha
```
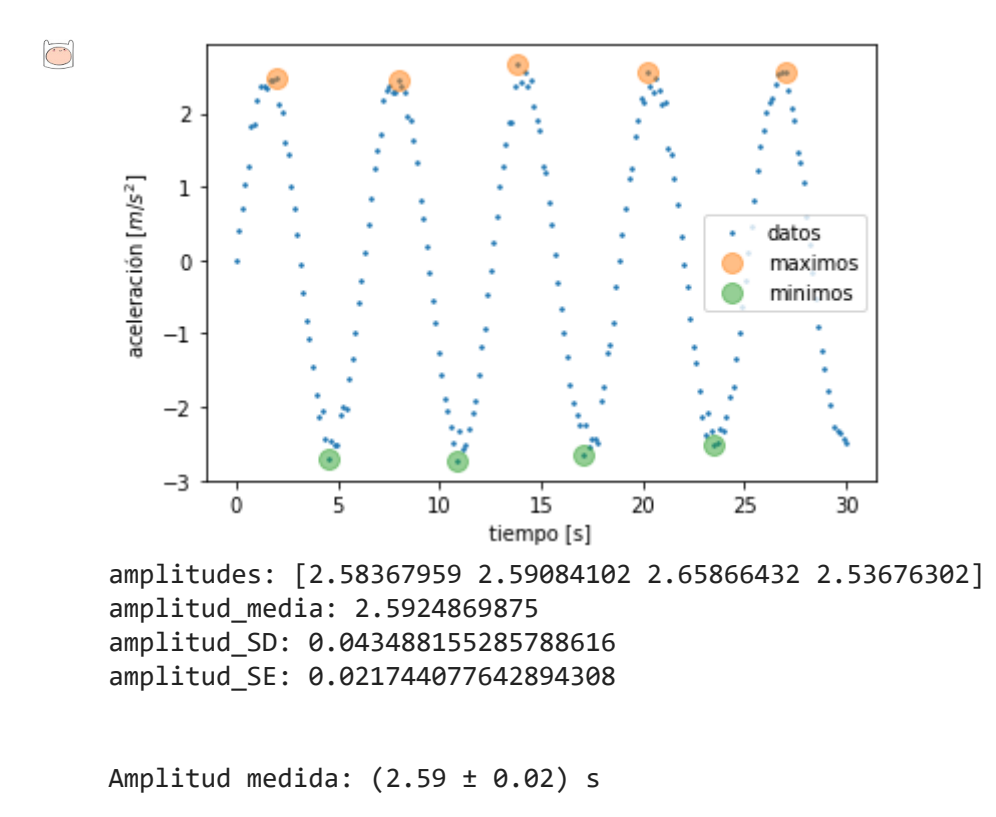

Por último, suponiendo que el sistema tiene una masa  $m=(1.0\pm 0.1)\,\mathrm{kg}$  y que la frecuencia angular  $\omega_0$  estimada es  $(0.9997 \pm 0.0004) \,\mathrm{rad\ Hz}$  (esto es <code>frecuencia  $\cdot 2\pi$ )</code> , es posible estimar la constante del resorte  $k$  junto con su incerteza  $\sigma_k$  como ejemplifica en el siguiente bloque.

```
1
w0 = frecuencia*2*np.pi
 2
dw0 = frecuencia_SE*2*np.pi
 3
print(w0)
 4
 5
m = 1.0
 6
dm = 0.1
 7
 8
k = m*w0**2
 9
dk = np.sqrt((dm*w0**2)**2+dw0*(2*m*w0)**2)
10
11
print('k:',k)
12
print('dk:', dk)0.9982865281242653
کی
    k: 0.9965759922343996
    dk: 0.16849226379101204
```